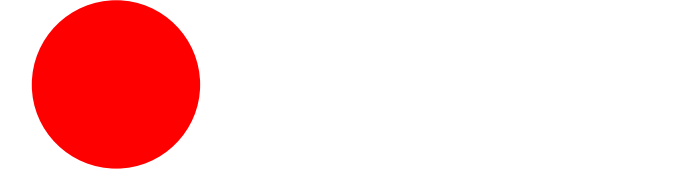

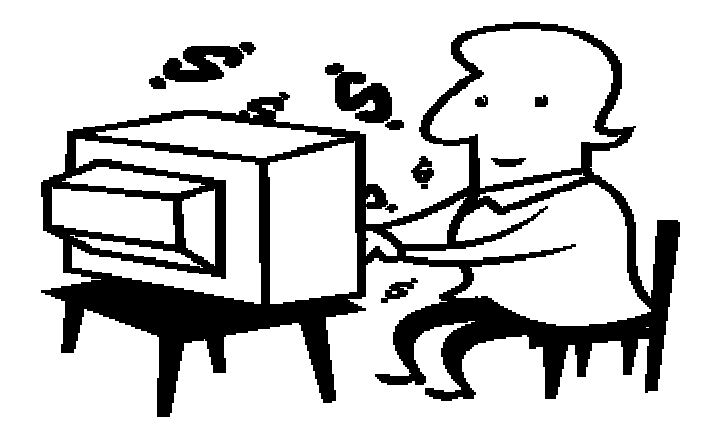

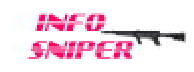

## All Rights Reserved

 $($  04012 )

 $\frac{3}{\text{C}}$  2005 Info-Sniper<br>http://www.info-sniper.com

 $(\phantom{-})$ 

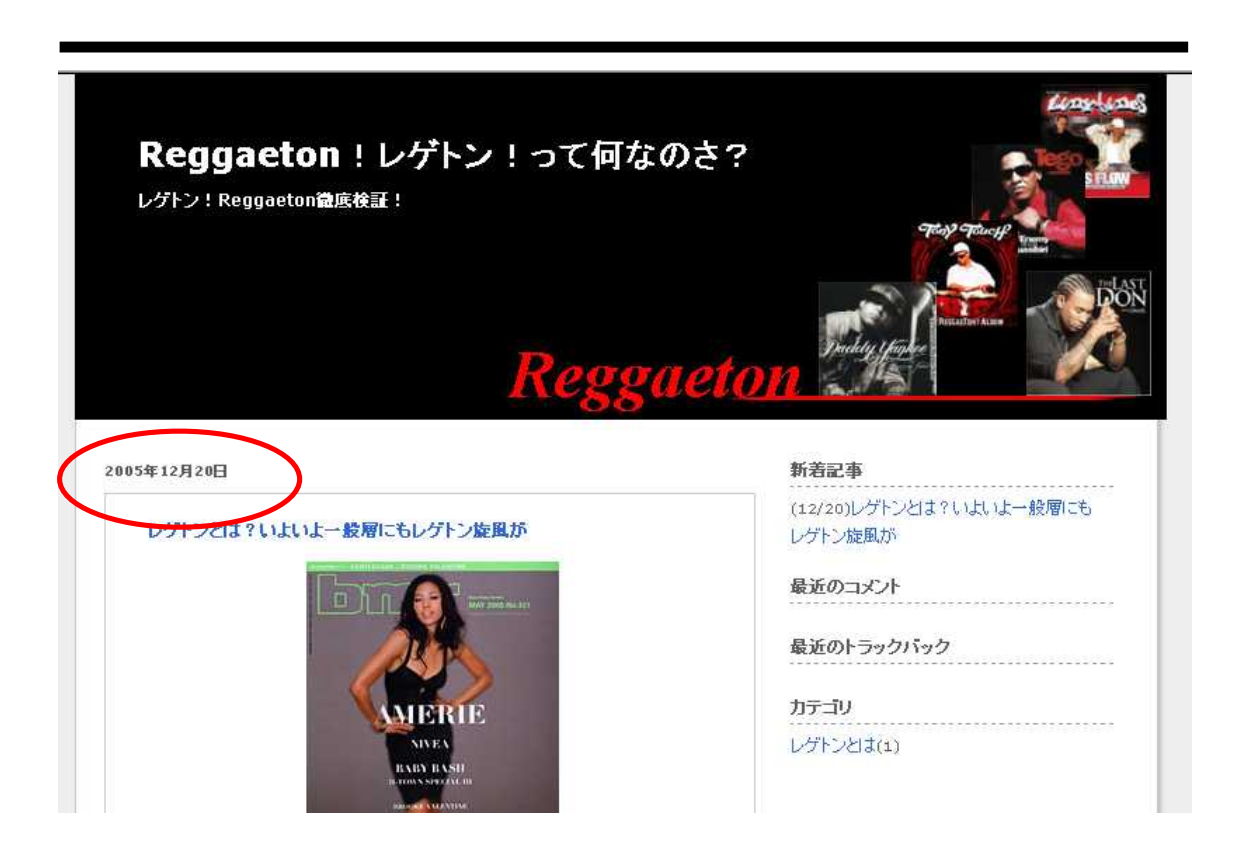

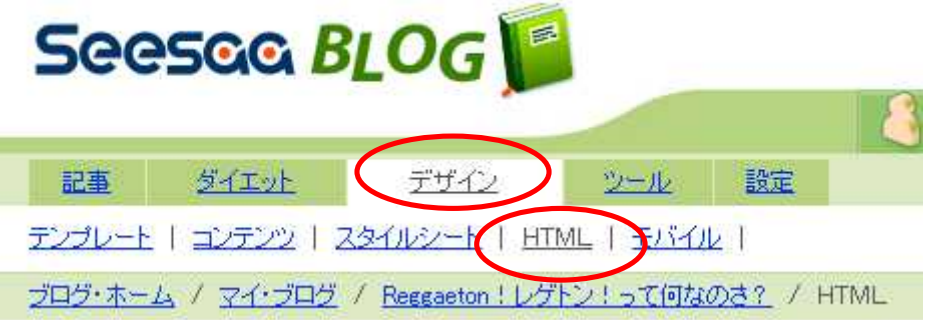

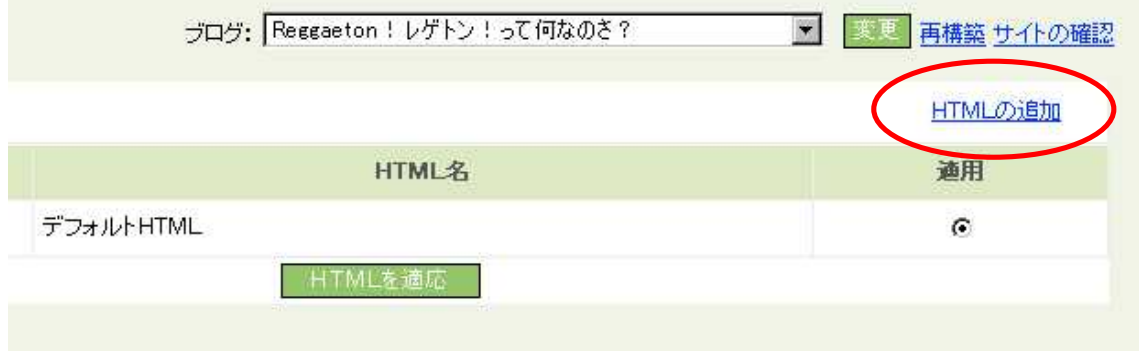

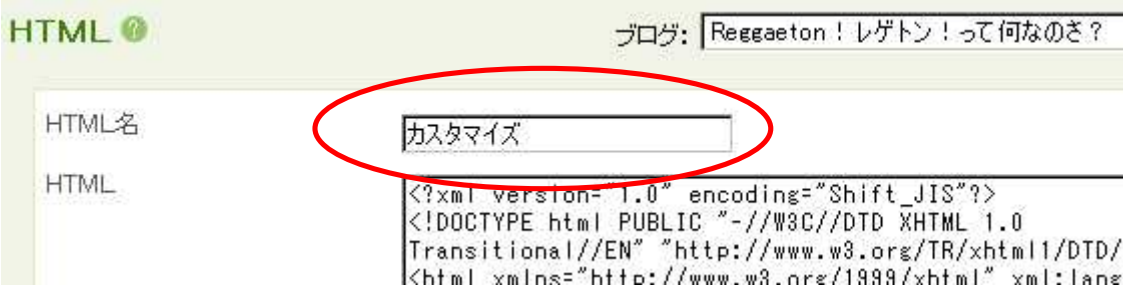

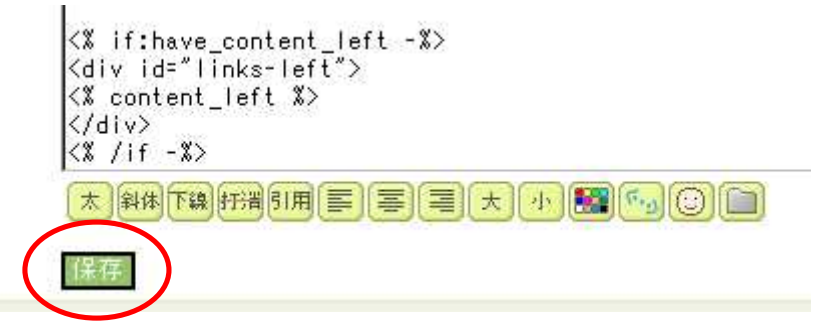

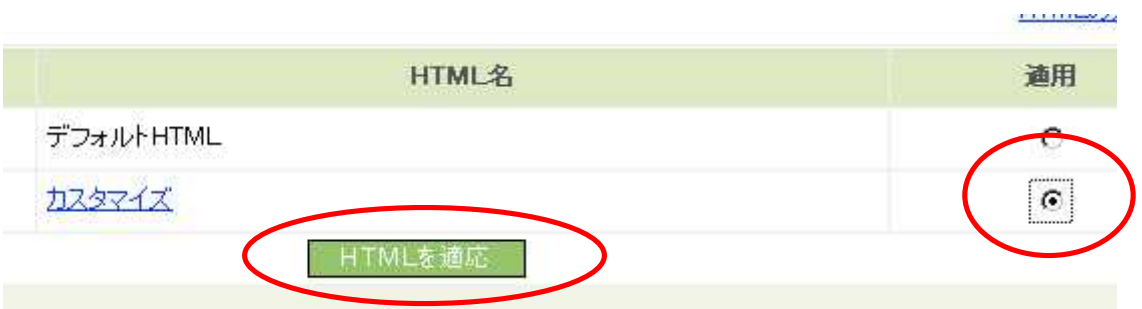

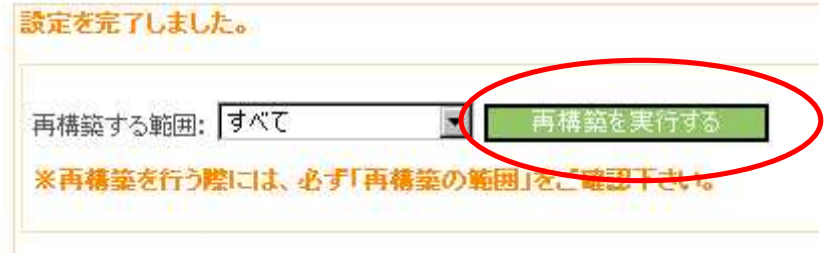

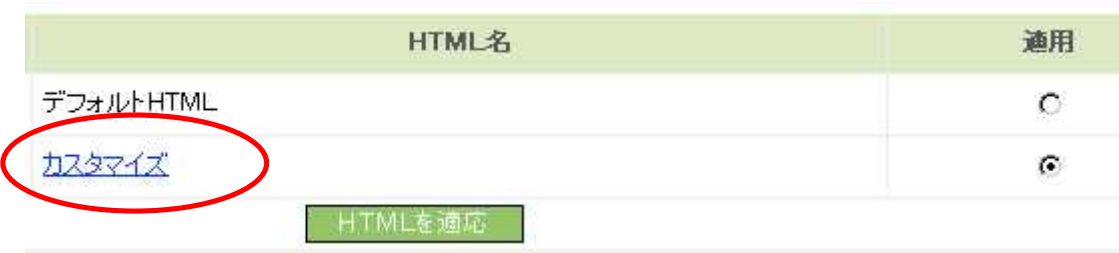

カスタマイズ

 $\langle / \text{form} \rangle$  $\blacksquare$ </div><br><% /if -%> <% if:page\_name eq 'search' -%> <% loop:list\_article %> <div class="blog"> <h2 class="date"><% article.createstamp | date\_format("%Y年%m月%d日") %></h2> <div class="blogbody"><br><h3 class="title"><a href="<% article.page\_url %>" class="title"><% article.subj<br><div class="text"><% article.entire\_body | text\_summary(240) %></div> <div class="text"><% article.entire\_body | text\_summary(240) %></div><br><div class="text"><% article.entire\_body | text\_summary(240) %></div><br><div class="posted">posted by <% article.nickname %> at <% article.createstamp |<br><

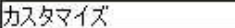

 $\langle$ /form $\rangle$ </div> <% /if -%><br><% /if -%><br><% if:page\_name eq 'search' -%> XX IIIPase\_name eq<br>XX loop:list\_article X><br>Xdiv class="blog">

kdiv class="blogbody"><br><u>kh2 class="title"</u>><a href="<% article.page\_url %>" class="title"><% article.subj<br><div class="t<u>itle"</u>><% article.entire\_body | text\_summary(240) %></div><br><div class="text-d">ected=by-<% article =is xing trass-title /xa iirer-xw article.pase\_uri w/ trass-title /xw article.subj<br><div class="text"><% article.entire\_body | text\_summary(240) %></div><br><div class="posted">posted by <% article.nickname %> at <% article.create

h3 class="title"

ø

h<sub>2</sub> class="title"

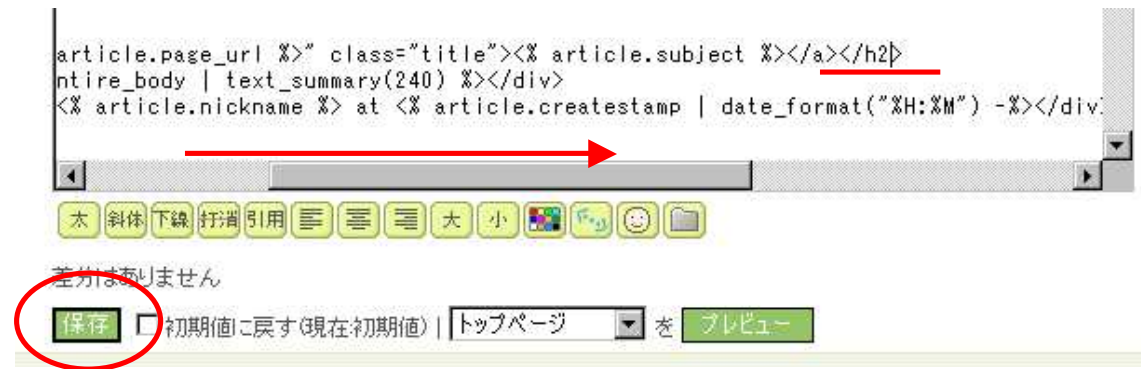

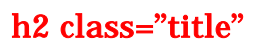

 $/h3$   $/h2$ 

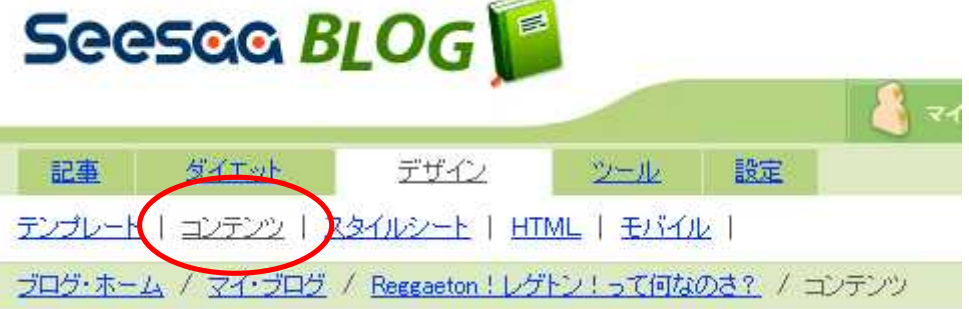

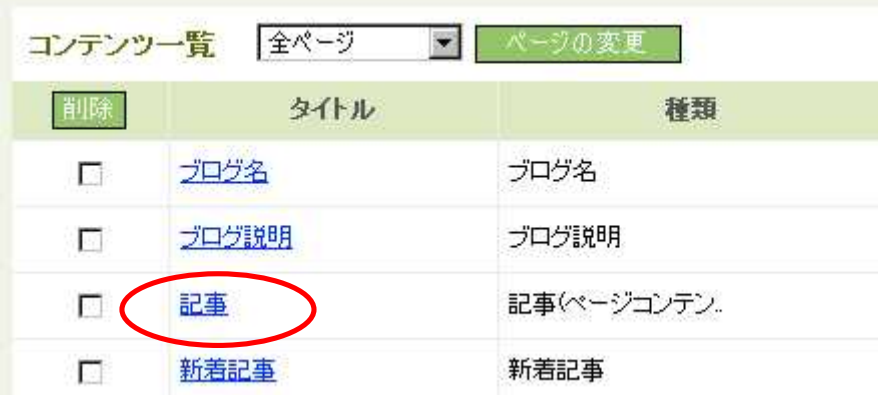

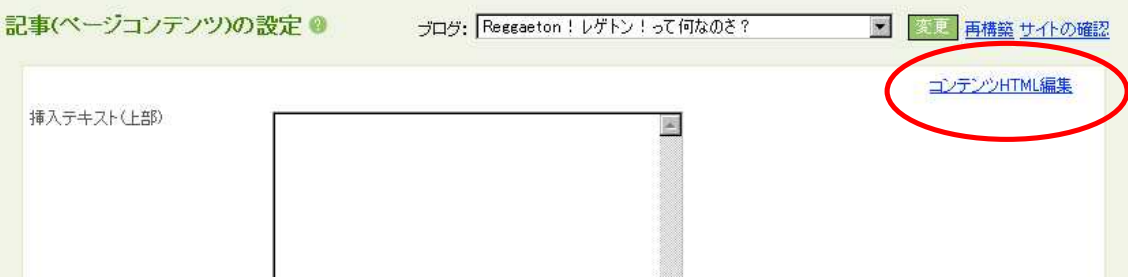

記事(ページコンテンツ)

dc:creator="<% article.nickname | ni2br | tag\_strip | xml %>"  $\bullet$ dc:subject="<% article\_category.name | n12br | tag\_strip | xml %>"<br>dc:subject="<% article\_category.name | n12br | tag\_strip | xml %>"<br>dc:date="<% article.createstamp | date\_format("%Y-%m-%dT%H:%M:%S+09:00") %>"  $\left\langle \right\rangle$  $\langle$ /rdf:RDF $\rangle$ <% if:with\_date %><h2 class="date"><% article.createstamp | date\_format("%Y年%m 月%d日") %></h2><% /if %> <div class="blogbody"> <u><h3\_class="title"><a\_href="<%\_article.page\_url\_%>"\_class="title"><%\_</u> article.subject %></a></h3>  $\langle % \rangle$  else - $\rangle$ 

 $h3$ 

 $h2$ 

 $\langle$ /rdf:RDF> --> |<div class="blogbody"><br>|<h2 class="title"><a href="<% article.page\_url %>" class="title"><% article.subject %></a></h2> <% if:page\_name eq 'article' -%>  $\blacksquare$ 大斜桁轴接侧直至三十万円圆的回口 分はありません □ 初期値に戻す(現在初期値) | トップページ ▼ を ブレビュ

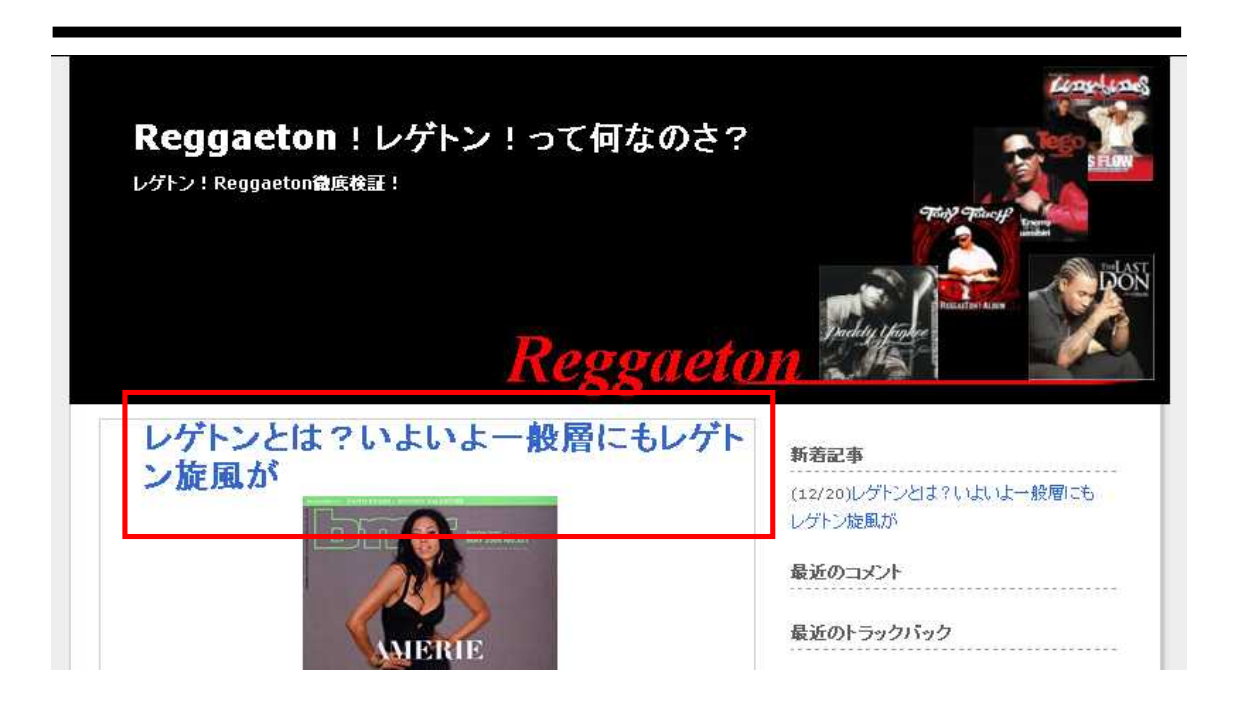

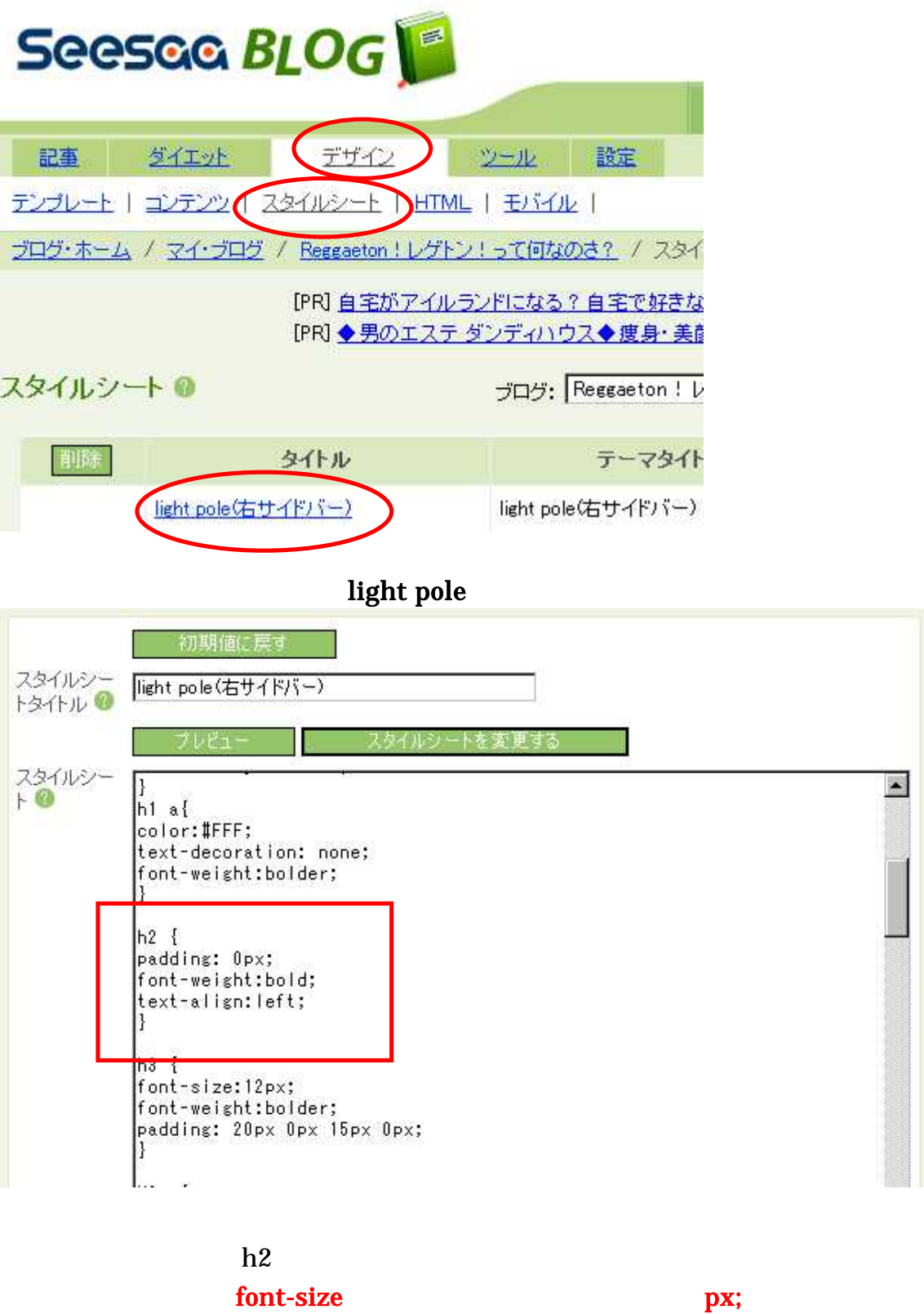

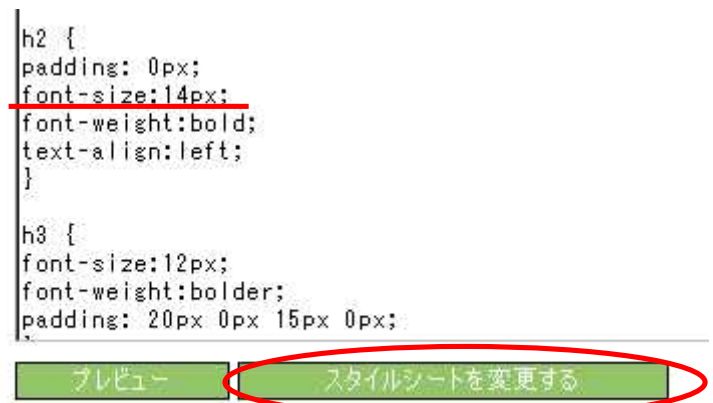

font-size:14px;

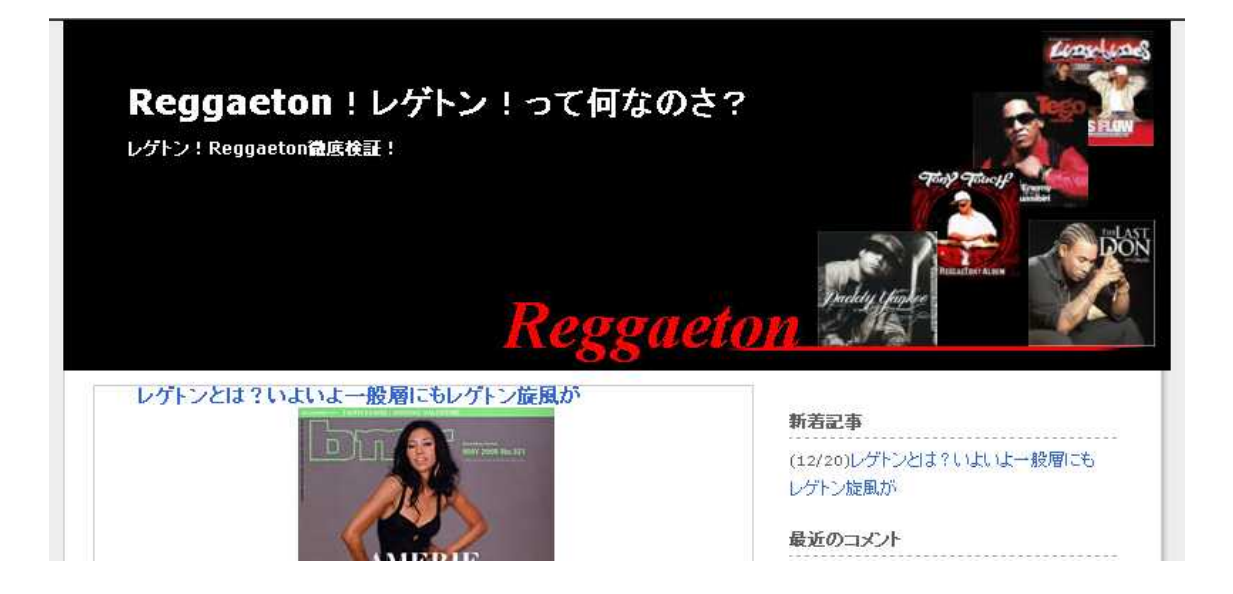

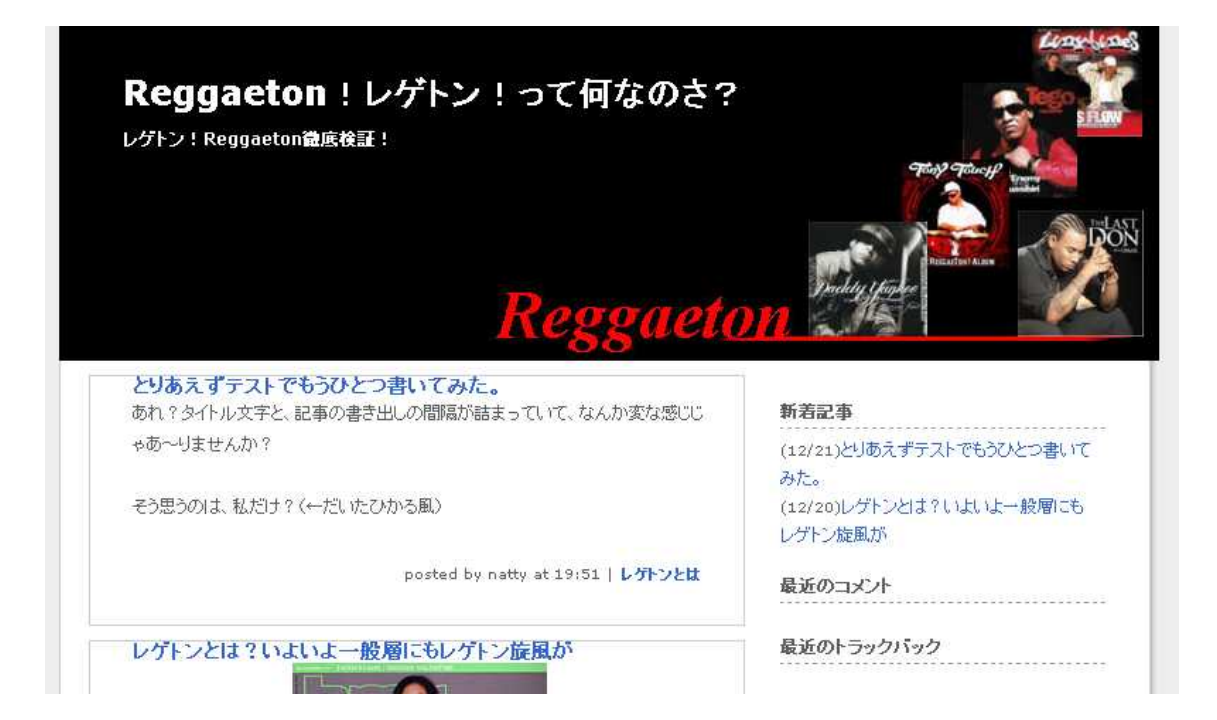

記事(ページコンテンツ)

<div class="blogbody"><BR> kh2 class="title"><a href="<% article.page\_url %>" class="title"><% article.subject %></a></a>></a>></a>>><br>article.subject %></a></a>></a>>><br><% if:page\_name eq 'article' - %><br><% if:page\_name eq 'article' - %><br><div class="text"><% if:diet\_log\_%><% include:article\_diet\_file %><% /if %><% article.entire\_body | bodyfilter(article\_info,blog) %></div>  $\langle % \rangle$  else -%> <div class="text"><% if:diet\_log %><% include:article\_diet\_file %><% /if %><% |article.first\_body | bodyfilter(article\_info,blog) %></div>  $\frac{28}{16}$  /if  $-\frac{2}{16}$ 

 $\overline{\phantom{a}}$ 

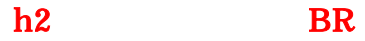

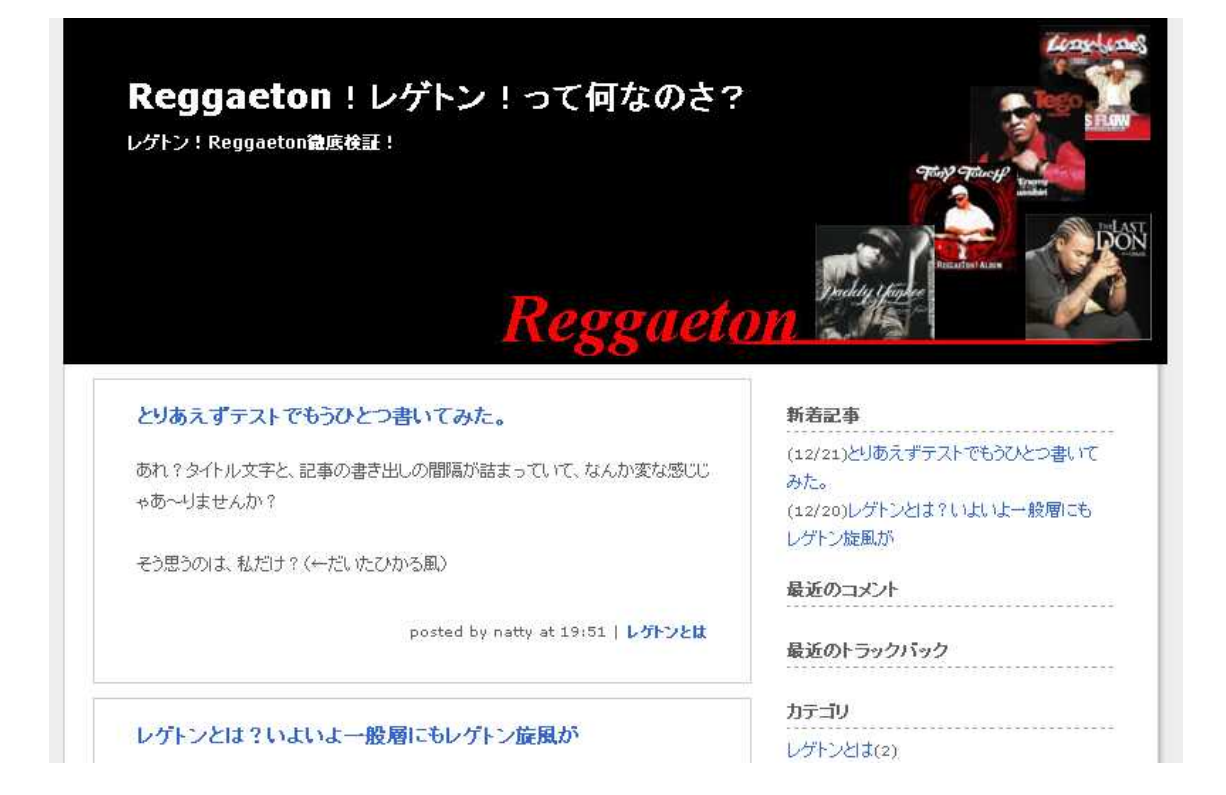

( )

とりあえずテストでもうひとつ書いてみた。

あれ?タイトル文字と、記事の書き出しの間隔が詰まっていて、なんか変な感じじ ゃあ〜りませんか?

そう思うのは、私だけ? (←だいたひかる風)

posted by natty at 19:51 | レゲトンとは

## posted by

記事(ページコンテンツ)

```
<% if:page_name eq ^article^ -%><br><div class="text"><% if:diet_log %><% include:article_diet_file %><% /if %><%
                                                                                                          圖
article.entire_body | bodyfilter(article_info,blog) %></div>
X \text{ else } -X<div class="text"><% if:diet_log %><% include:article_diet_file %><% /if %><%
article.first\_body | bodyfilter(article_info,blog) \sqrt[3]{\langle}/div\sqrt{ }\langle % \rangle / if - x \rangle<div class="posted"><!--posted by <% article.nickname %> at <% article.createstamp | date format("%H:%M") -%>-->
<% if:article_weather -%>
| <% article_weather.state %> <% article_weather.weather_emoji -%>
\frac{28}{11} /if -%>
```
posted by

![](_page_16_Picture_0.jpeg)

![](_page_16_Figure_1.jpeg)

![](_page_17_Picture_16.jpeg)

![](_page_17_Picture_17.jpeg)

![](_page_18_Picture_0.jpeg)

![](_page_18_Picture_21.jpeg)

 $article. creates   
tamp$ 

12 3

![](_page_19_Figure_0.jpeg)

![](_page_19_Figure_1.jpeg)

![](_page_20_Picture_9.jpeg)

![](_page_21_Figure_0.jpeg)

![](_page_21_Picture_18.jpeg)

記事(ページコンテンツ)

```
K% content.header -%>
\langle -- Content -->
、、<br><% if:page_name_eq 'article' -%><br><% if:previous_article -%>&lt;&lt;<a_href="<% previous_article.page_url %>"><% -
previous_article.subject | tag_break %></a>| <% /if -%><br><a href="<% blog.page_url %>">Main</a>
</div>
\frac{\langle x \rangle}{\sqrt{x}} / if \frac{-x}{-x}2 .... .. ......... ...
```
Ä

a

Main

 $rticle' - x$ 

```
e -%><&lt;<a href="<% previous_article.page_u<br>ect | tag_break %></a>| <% /if -%>
eut | *>><u>Reggaeton!レゲトン</u>!トップページへ</a><br>>| <a href="<% next_article.page_ur! *>"><%
| tag_break %></a>&gt;&gt;<% /if -%>
```
Reggaeton

![](_page_22_Figure_7.jpeg)

 $\bf{10}$   $\bf{20}$ 

![](_page_24_Picture_0.jpeg)

( )

1,580 http://snipurl.com/jjum

![](_page_24_Picture_4.jpeg)

! SEO ( )

:  $1,680$ http://snipurl.com/kymi

2

2

![](_page_25_Picture_15.jpeg)

![](_page_25_Figure_1.jpeg)

## ラーメン番長Main | 尾道ラーメンの謎>>

![](_page_25_Picture_16.jpeg)

## コンテンツHTML ©

記事(ページコンテンツ)

<% content.header -%>  $\langle$  !-- Content --> <% if:page\_name\_eq 'article' -%> <div class="navi"> <% if:previous\_article -%>&lt;&lt;<a href="<% previous\_article.page\_url %>"><% \^ 11.previous\_article -\*/wit,wit,\a fiel- \^ previous\_article.pa<br>|previous\_article.subject | tag\_break %></a>| <% /if -%><br>|<a href="<% blog.page\_url %>">ラーメン番長Main</a><br>|<% if:next\_article -%>| <a href="<% next\_article.p next\_article.subject | tag\_break %></a>&gt;&gt;<% /if -%>  $\langle$ /div>  $\langle 2 / 16 - 2 \rangle$ <% if:page\_name eq 'archive' -%> <div class="navi"> <% if:previous\_archive -%>&lt;&lt;<a href="<% previous\_archive.page\_url %>"><%<br>previous\_archive.createstamp | date\_format("%Y年%m月") %></a>|<% /if -%><br><a href="<% blog.page\_url %>">Main</a> <% if:next\_archive -%>|<a href="<% next\_archive.page\_url %>"><%<br>next\_archive.createstamp | date\_format("%Y年%m月") %></a>&gt;&gt;<% /if -%>  $\langle$ /div $\rangle$  $\langle 2 / 1f - 2 \rangle$ <% if:page\_name eq 'category' -%>  $\frac{28}{11}$  - %> <% loop:list\_article -%> <div class="blog">  $(1 - -$ <rdf:RDF xmlns:rdf="http://www.w3.org/1999/02/22-rdf-syntax-ns#" xmlns:Trackback="http://madskills.com/public/xml/rss/module/Trackback/" xmlns:dc="http://purl.org/dc/elements/1.1/"> 22 882283

if page\_name

if

Ctrl

記事ページコンテンツ

![](_page_27_Picture_10.jpeg)

![](_page_28_Figure_0.jpeg)

![](_page_28_Picture_1.jpeg)

![](_page_29_Picture_12.jpeg)